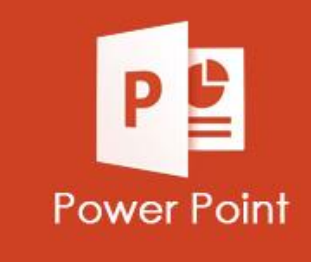

**INFORMÁTICA** 

# **ATIVIDADES DO PORTAL INTERATIVO**

**Atividade da aula 01 criando slides e aplicando formatações**

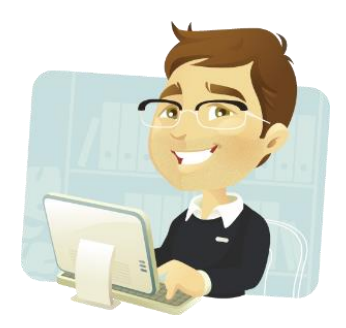

**Qual o botão que usamos para visualizar a apresentação?**

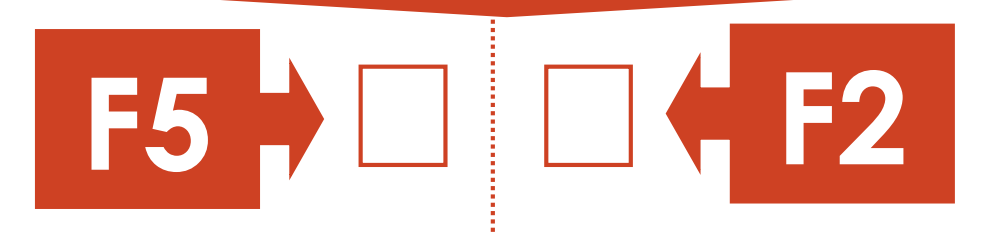

**Podemos dizer que uma apresentação de slide é compostar apenas pos slides de Título e Conteúdo.**

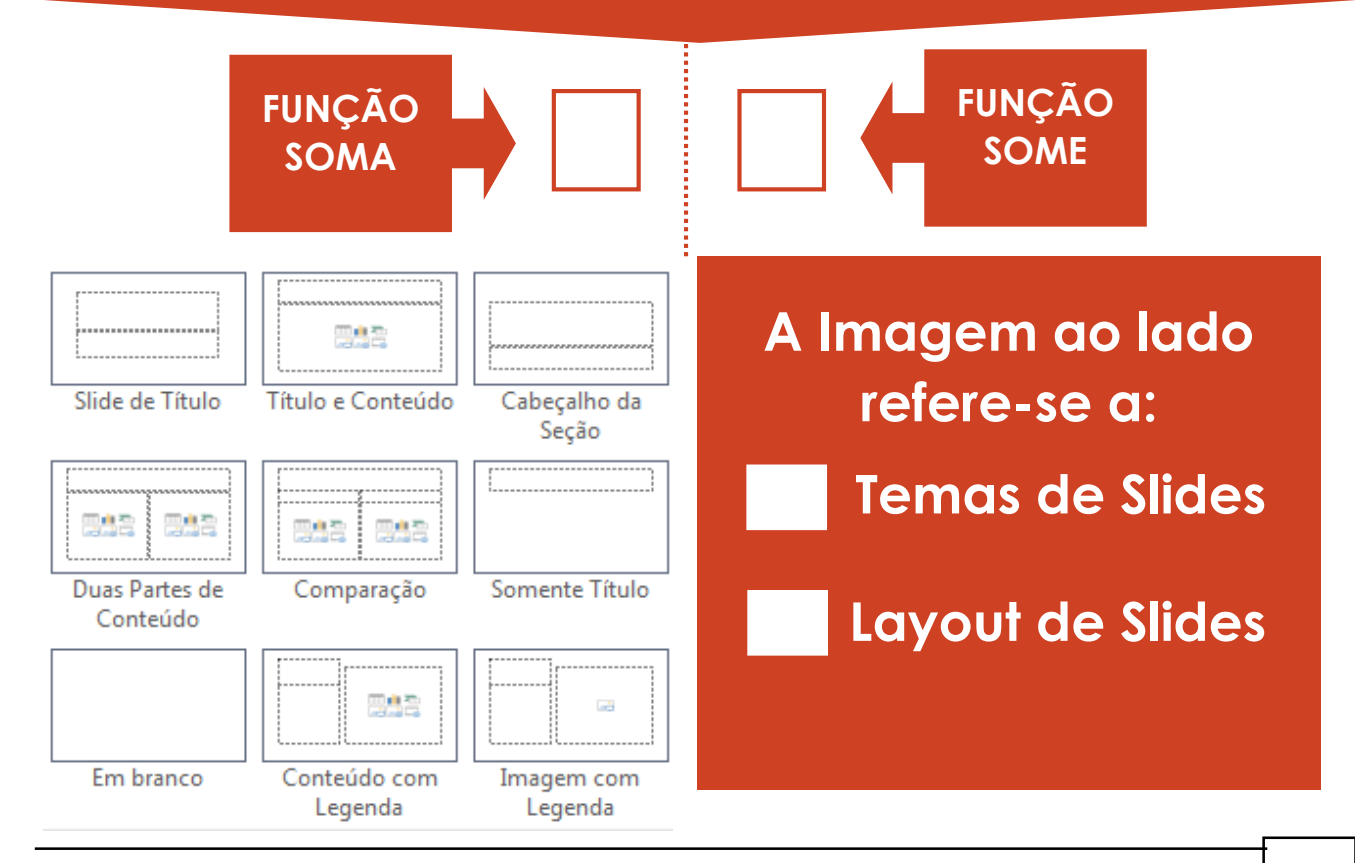

# Abra o Microsoft Power Point e crie a apresentação de Slide abaixo, com dicas de Home Office na Quarentena.

# **DICAS PARA UM HOME OFFICE EFICIENTE**

**DICAS RETIRADA DO SITE R7.COM** 

**Slide 03 – Duas Partes de Conteúdo Slide 04 – Duas Partes de Conteúdo**

# **Tenho que ter Consciência!**

· E, principalmente pra quem vai trabalhar em casa, é muito comum acabar confundindo as coisas e esquecer das responsabilidades por estar em seu ambiente de trabalho e descanso ao mesmo tempo.

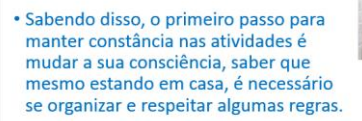

# **Home Office não é Férias!**

- · Outra dica é a criação de uma rotina bem definida, que engloba a definição de horário para todas as atividades, incluindo refeições, pois saber que um determinado momento está reservado exclusivamente para o trabalho, impulsiona sua produtividade e te desliga momentaneamente do resto.
- . Da mesma forma, um momento reservado para descanso te proporciona consciência leve por não estar trabalhando e te deixa mais relaxado.
- É importante também que inicialmente se defina um horário para acordar e procure mantê-lo, e em conjunto com isso, criar uma rotina matinal

### **Slide 7, pesquise uma imagem sobre Home Office e coloque no Slide em Branco.**

#### **Slide 01 – Slide de Título Slide 02 – Título e Conteúdo**

### Mas o que é Home Office?

- · Home office, ou em uma tradução literal, "escritório em casa", é o simples fato de se exercer um trabalho ou uma atividade fora de um local fixo pré-determinado pela contratante.
- · Assim, a liberdade para definir suas rotinas, atividades e horários é muito maior; mas, por consequência, a responsabilidade e a necessidade de organização também são.
- · Dessa forma, listamos alguns dos passos necessários para se ter um bom relacionamento com essa prática que tem se tornado cada vez mais comum no meio corporativo.

# Crie um Ambiente de Trabalho

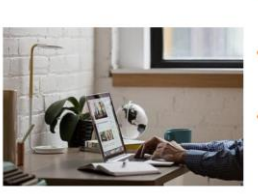

- Mas, de nada adianta se a sua consciência disser que é hora de trabalhar mas o ambiente<br>em que você está disser outra coisa.
- Ou seja, não adianta fazer home office sentado no sofá e esperar que os resultados
- sejam similares ao trabalhar em um escritório. Portanto, é muito importante ter um ambiente ideal para o trabalho, silencioso, confortável, com acesso à internet e outros materiais que sejam necessários para a atividade (como por exemplo, um mouse, teclado, bloco de anotações ou caneta).

#### **Slide 05 – Slide de Título Conteúdo Slide 06 – Slide de Título Conteúdo**

# **Acerte nas Ferramentas**

- · Aqui estão sugestões de algumas plataformas e ferramentas que podem facilitar muito a sua organização e comunicação com o trabalho a distância.
- · Slack: Plataforma de comunicação muito utiliza por empresas, ótima para transparência e uso profissional;
- · Trello: Ferramenta de kanban, indicado para organização e essencial para o acompanhamento das atividades dos demais membros:
- · Hangouts e Google Meet: Salas para vídeo chamada e reuniões, ideal para aproximação do time.

**Slide 8, coloque o seu nome, turma e nome do professor e se puder enfie por e-mail.**